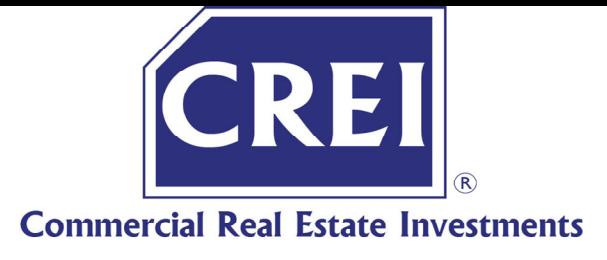

# **EXECUTIVE SUMMARY**

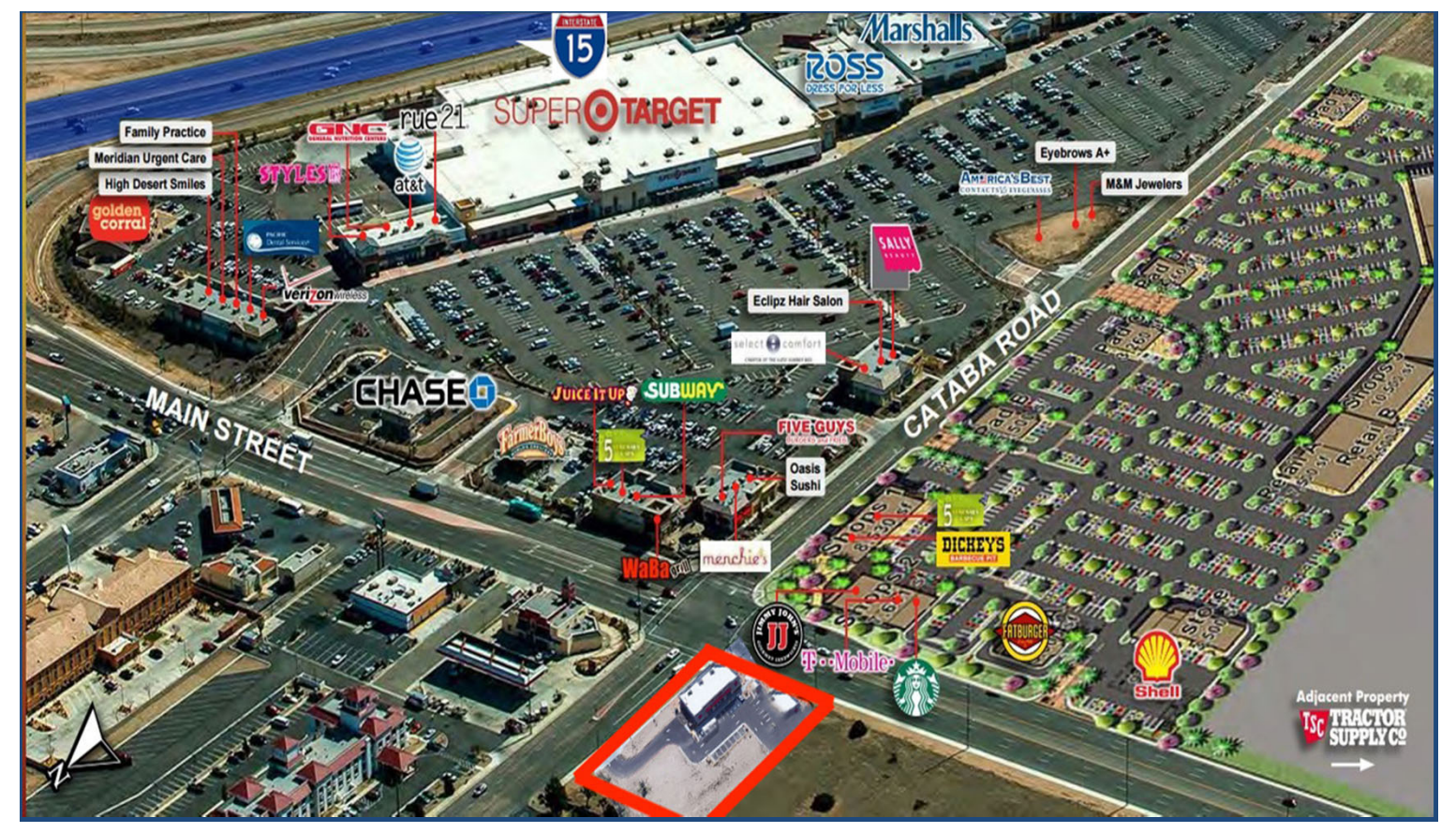

## **KARL NIEHAUS**

# **HIGHLIGHTS:**

- **(310) 880-7900 • 4,700 SF Building (Divisible); Signalized Corner; 23 Parking Spaces**
- **(310) 300-1222 Fax Approx. 305 Feet of Frontage and 2 Sets of Ingress/Egress**
- **KarlNiehaus@CREI.biz • Same Corner as 566,000+ SF Super Target Anchored Shopping Center**
- **www.CREI.biz 1 Block to Freeway On/Off Ramp & 3 Blocks to Walmart Supercenter**
- **01450751 RE License Signalized Corner on Main Street & Freeway Corridor Specific Plan**
	- **Same Intersection as New 153,000 SF Shopping Center Being Built with Starbucks, Fatburger, Jimmy John's, T-Mobile, etc**

**OFFERING SUMMARY:** 12680 Main St sits on a signalized hard corner within one block of Interstate 15 in Hesperia, California. The Property benefits from the daily needs draw to the immediate area created by the Super Target-anchored High Desert Gateway across the street, as well as a Walmart Supercenter 3 blocks to the East. 1 Block to the West, 200 Luxury Residential Units are under construction while the Shopping Center across the street continues to undergo additional expansion.

**DEMOGRAPHICS:** Hesperia is a major growth area that has increased in population over 650% since 1980. Residential growth is anticipated to increase 11% over the next 4 years. The population within a 3 mile radius was estimated at over 31,000 as well as over 109,000 within a 5 mile radius, and this population grew by an incredible 23.28% between 2009 and 2014. The average household income was estimated at approximately \$76,000 within a 1 mile radius. I-15 Freeway at Main Street benefits from approx 118,820 cars/day.

**FOR LEASE:** \$190,000 per year NNN (NNN estimated at \$3,000/mth)

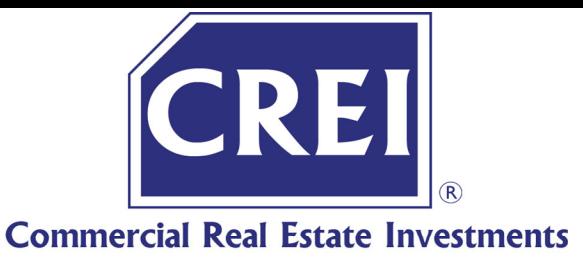

# **PROPERTY PICTURES**

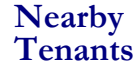

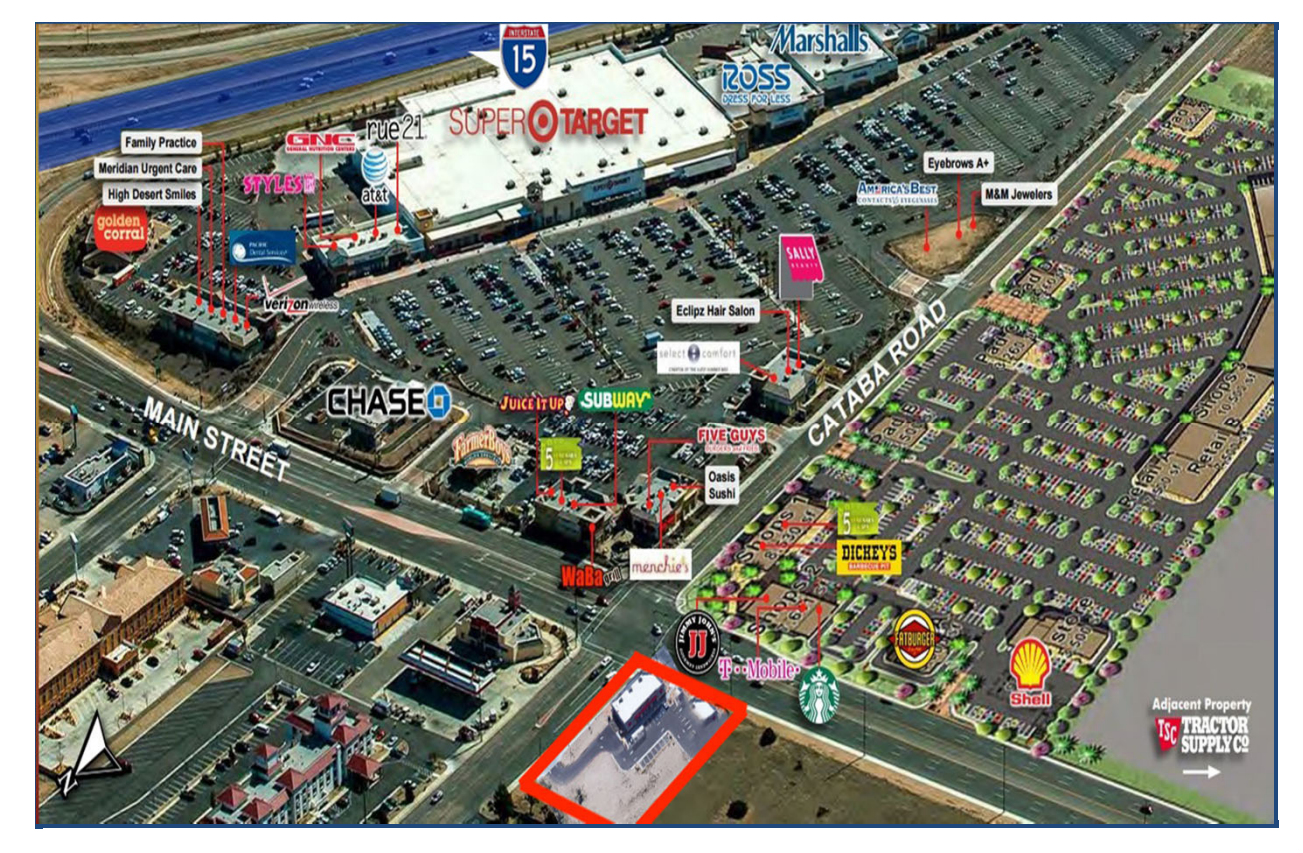

### **Nearby Tenants**

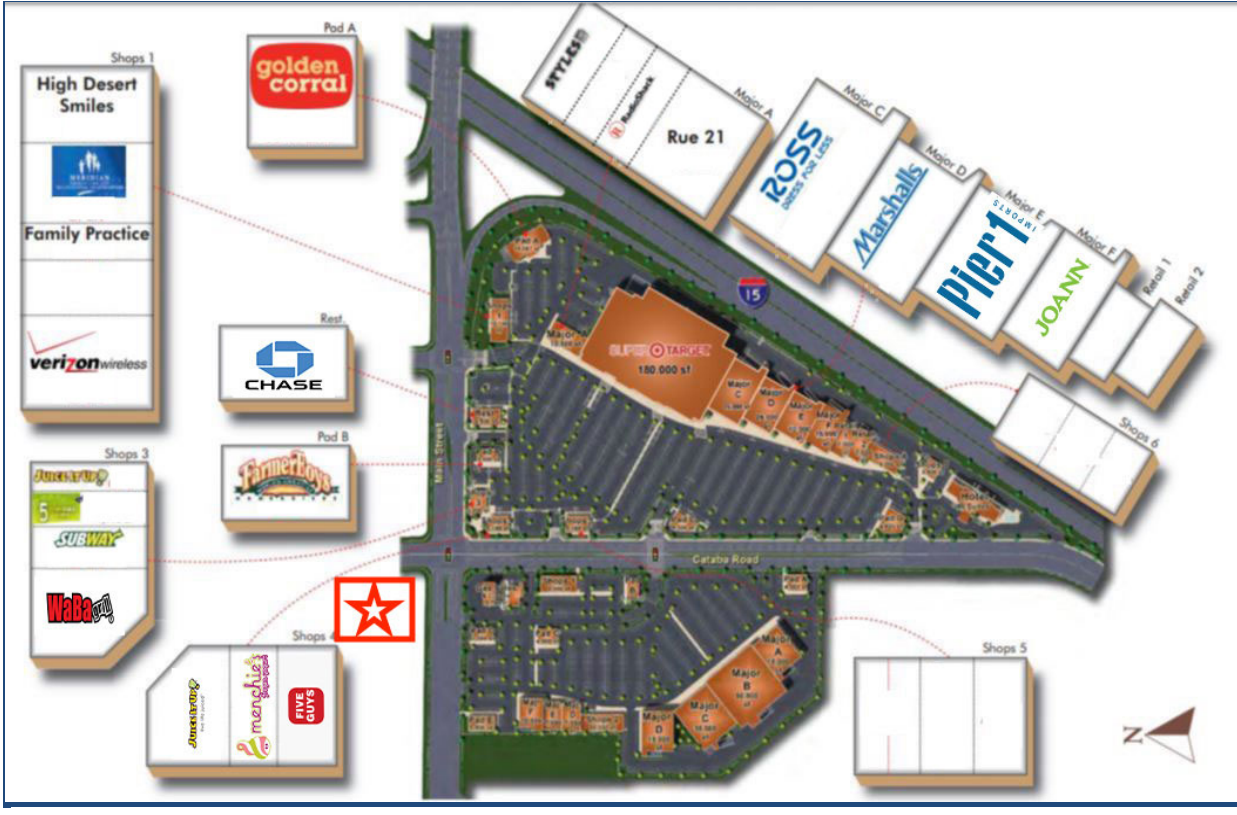

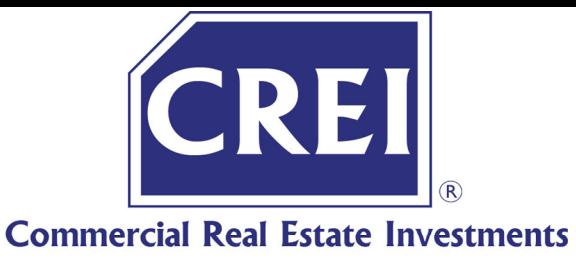

## **PROPERTY PICTURES**

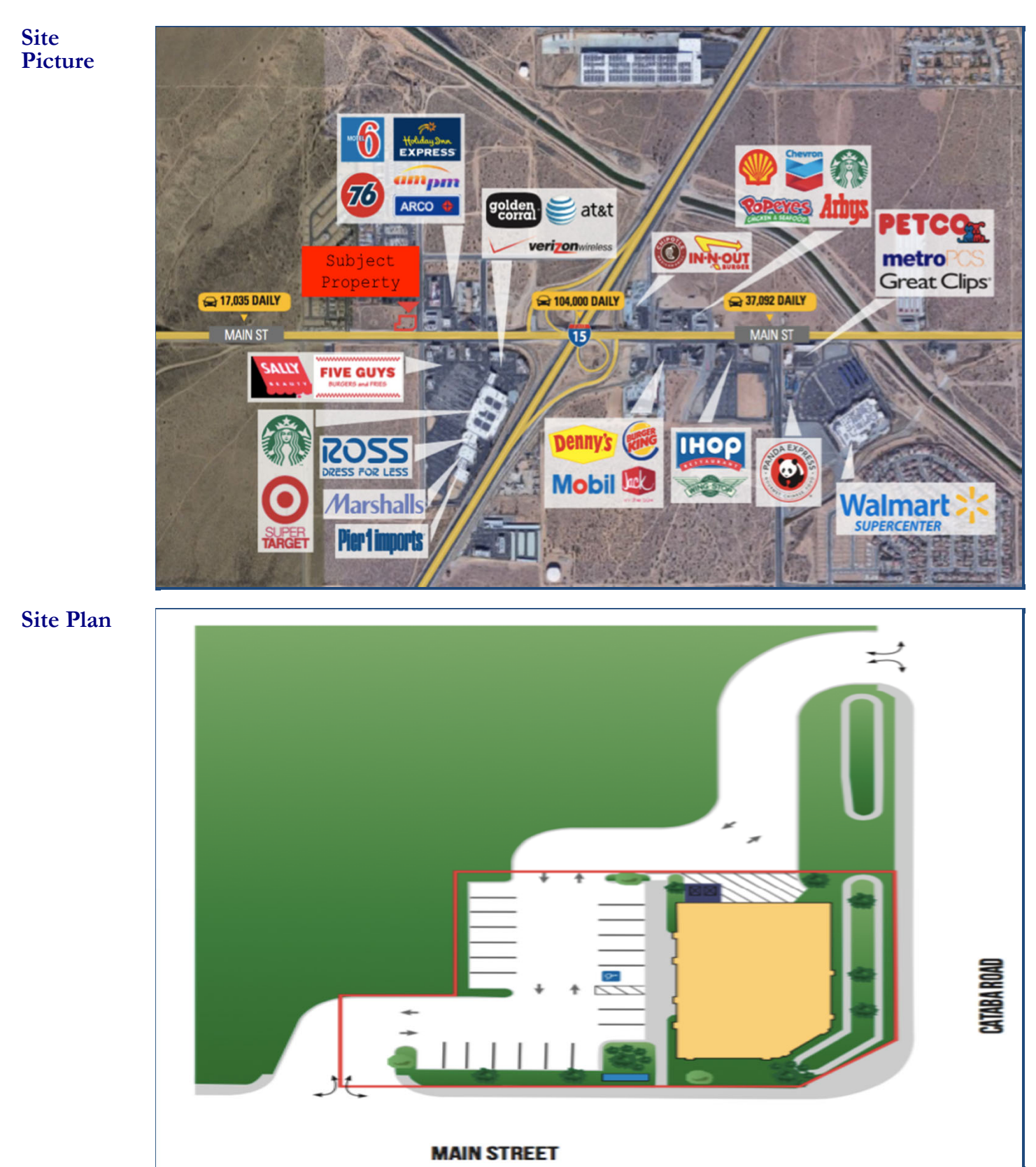

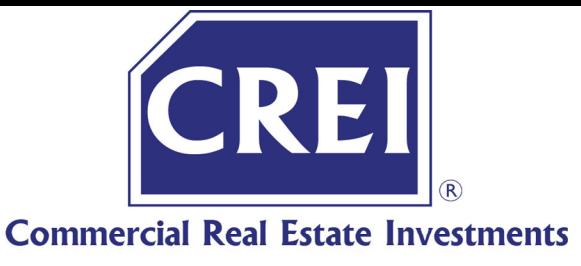

# **PROPERTY PICTURES**

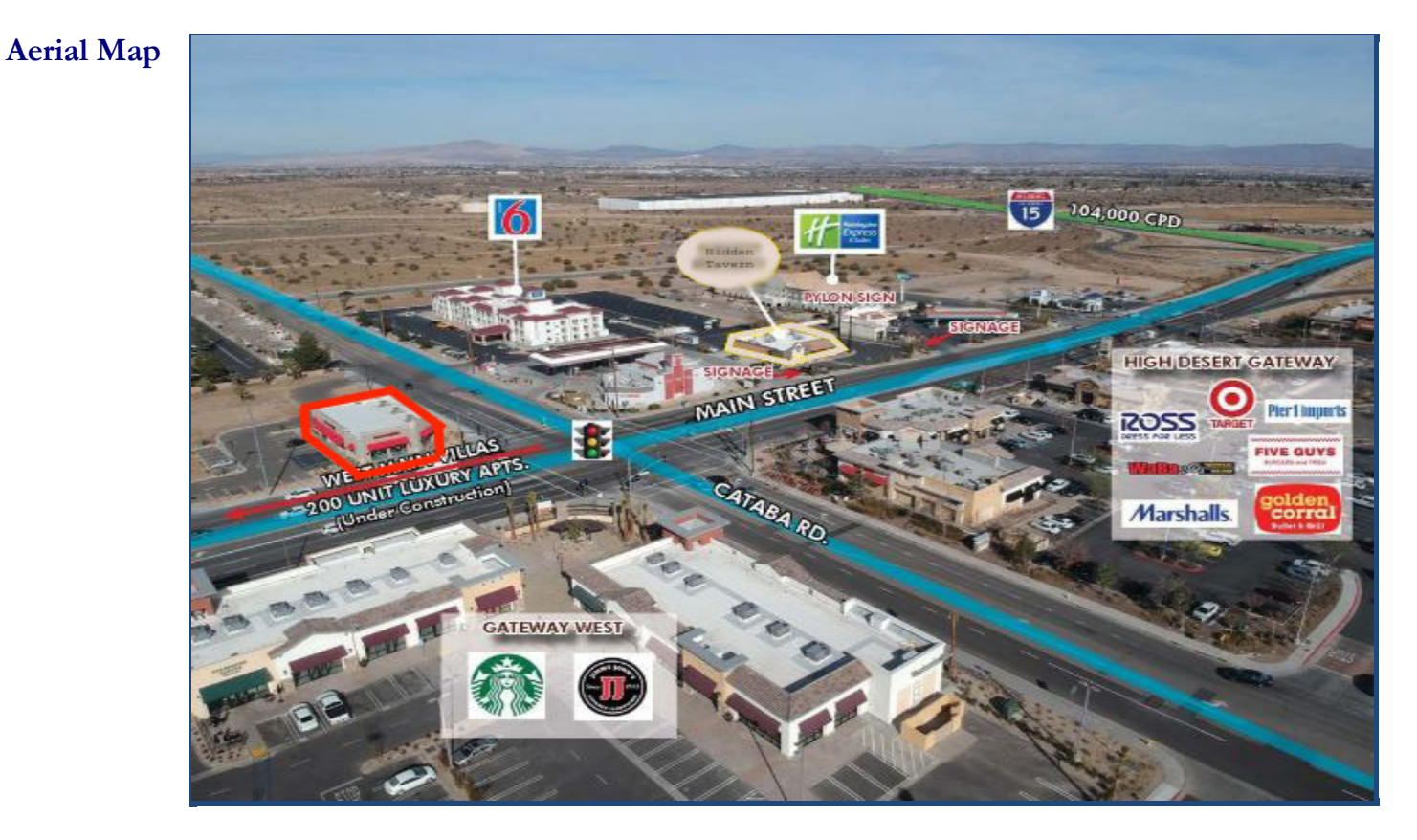

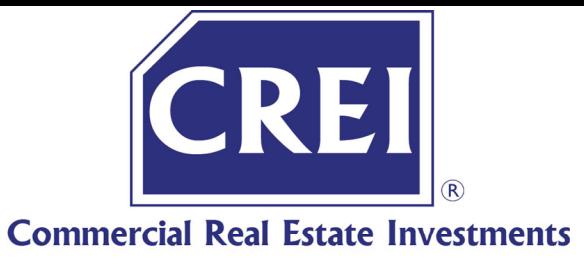

# **DEMOGRAPHICS**

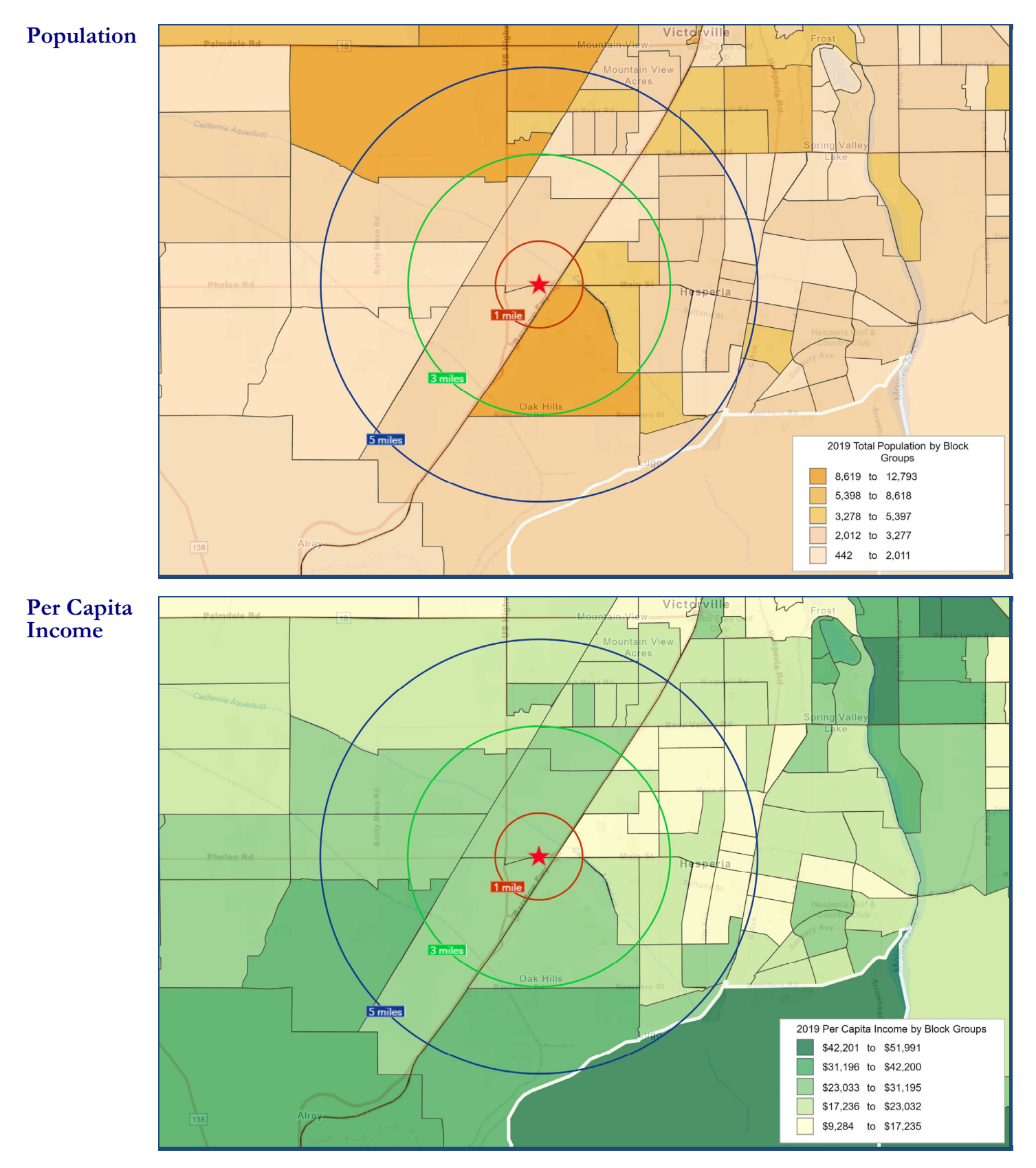

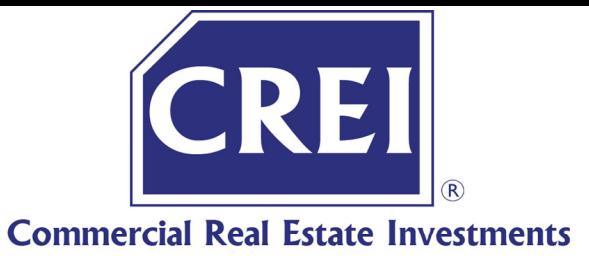

### **DEMOGRAPHICS**

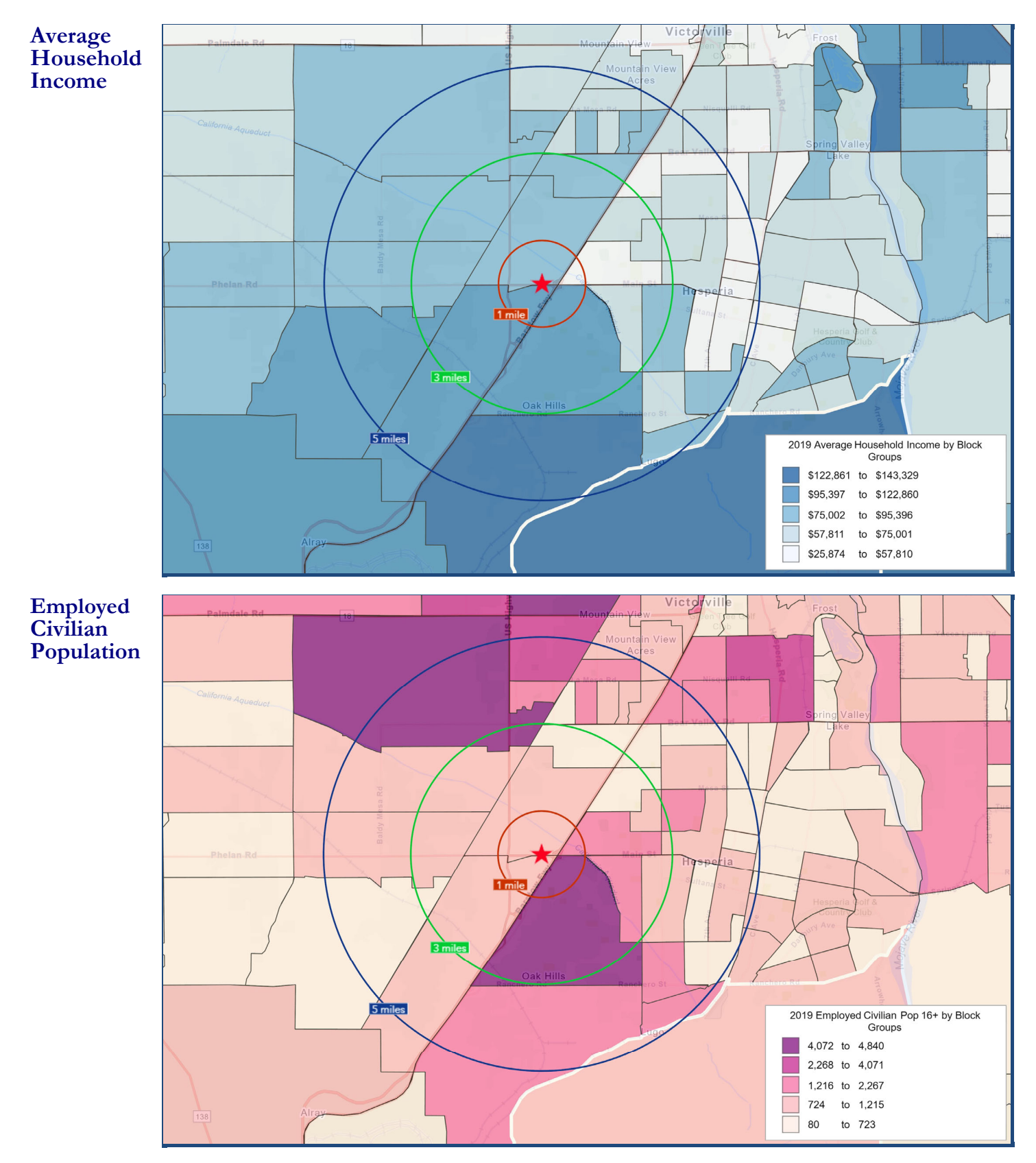

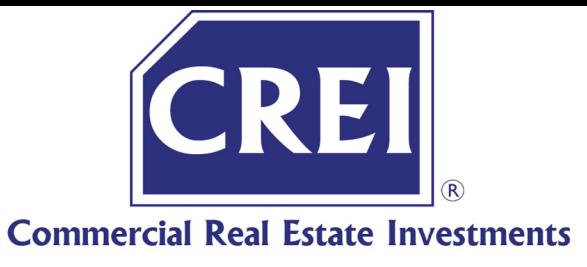

## **DEMOGRAPHICS**

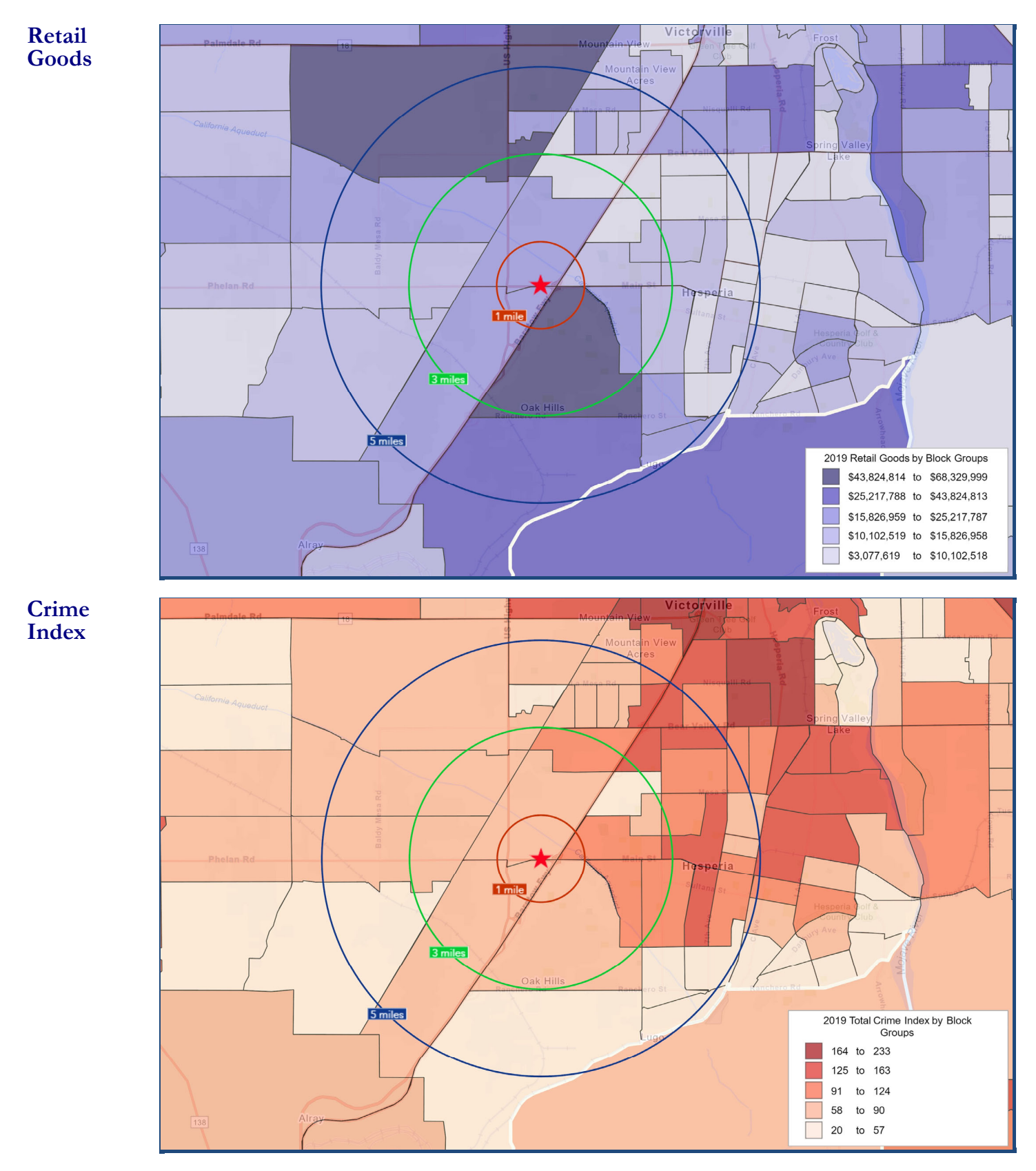